## **Traiter des séquences avec Geniegen2**

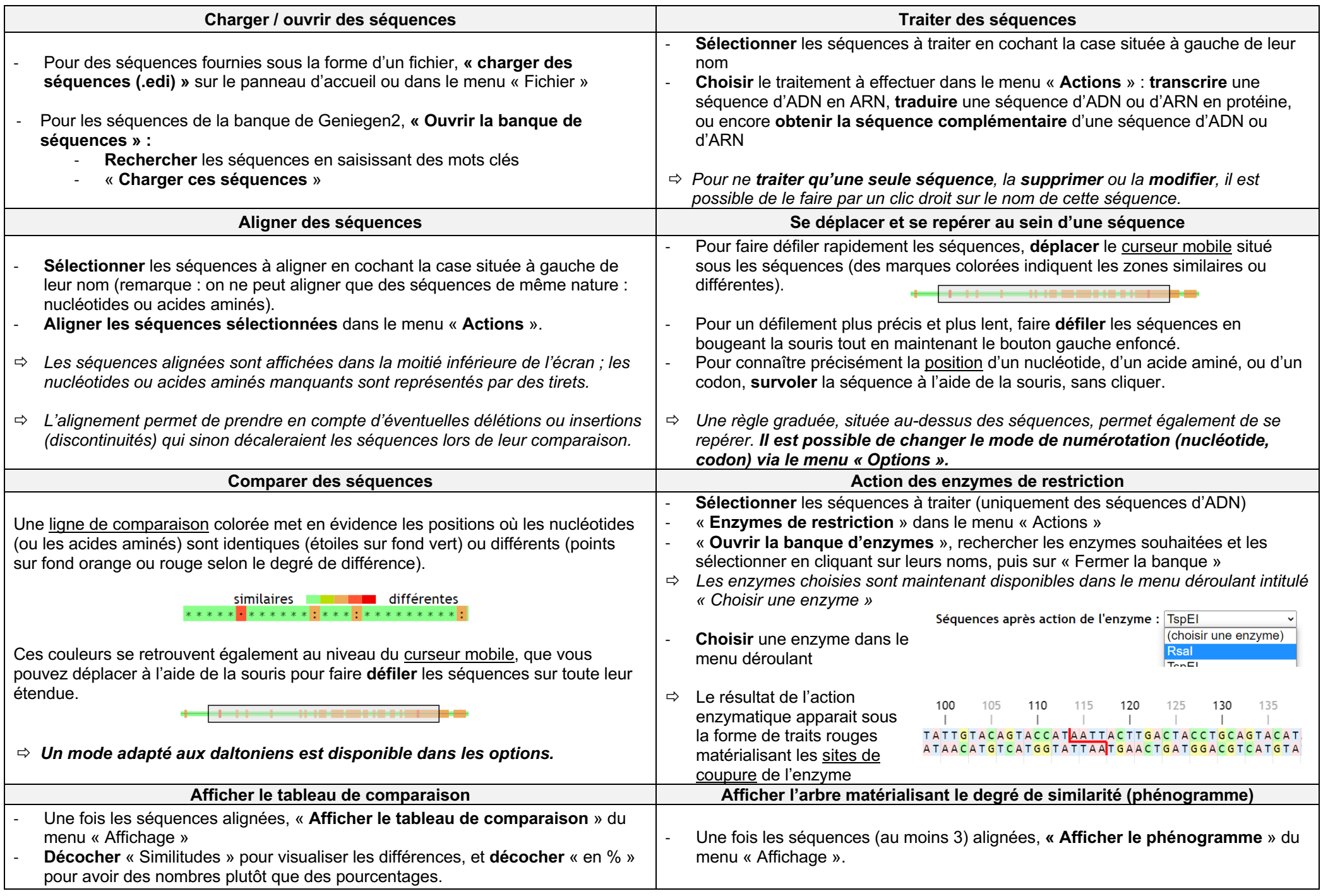